# Read Detection Level: \_ExxDRT208\_ReadDetectionLevel

| Basic<br>function                  | Reads the detection le                                                                                                    | evel of a Digital Type Sensor in the DeviceNet network.                                                                                                    |  |  |  |
|------------------------------------|----------------------------------------------------------------------------------------------------|----------------------------------------------------------------------------------------------------|--|--|--|
| Symbol                             | Slave                                                                                                    |                                                                                                    |  |  |  |
| File name                          | Lib\FBL\omronlib\Digi                                                                                                    | talTypeSensor\ExxDRT\_ExxDRT208_ReadSensingAmount.cxf                                                                                                    |  |  |  |
| Applicable models                  | Applicable Master Units Applicable Slave Units Applicable Sensor                                                                                                    | CS1W-DRM21(-V1) and CJ1W-DRM21  E3X-DRT21-S  E3X Series: E3X-DA-S, E3X-MDA, E3X-DATW-S, and E3X-DARM-S                                                                                                    |  |  |  |
|                                    | Amplifiers  CPU Unit                                                                                                    | E3C Series: E3C-LDA two-output models and E3C-LDA input models E2C Series: E2C-EDA two-output models and E2C-EDA input models  CS1*-CPU**H Unit version 3.0 or higher CJ1*-CPU**H Unit version 3.0 or higher CJ1M-CPU** Unit version 3.0 or higher CP1H |  |  |  |
|                                    | CX-Programmer                                                                                                    | Version 5.0 or higher                                                                                                    |  |  |  |
| Conditions for usage               | Sensor  • If a Mobile Consol                                                                                                    | e is connected when the power is turned ON, the function cannot be used because annot be established with the Sensor.                                                                                                    |  |  |  |
| Function                           | <ul> <li>The Sensor must be in RUN mode. The function cannot be used when the Sensor is in another mode, i.e., SET mode.</li> <li>CPU Unit Settings         <ul> <li>PLC Setup: Shared Settings for Communications Instructions in FBs</li> </ul> </li> <li>DeviceNet Response Timeout Time (default: 2 s)         <ul> <li>A Timeout time of 10 s or higher is recommended.</li> </ul> </li> <li>Number of retries (default: 0)         <ul> <li>Shared Resources</li> <li>Communications ports (internal logical ports)</li> </ul> </li> <li>Other</li> <li>Communications must be within one network and cannot cross to another network.</li> </ul> |                                                                                                    |  |  |  |
| description                        | Reads the detection level of the Sensor Amplifier in the DeviceNet network with the specified Master Unit number, Slave node address, and Sensor Amplifier unit number.                                                                                                    |                                                                                                    |  |  |  |
| FB<br>precautions                  | the FB is being pro                                                                                                    | will be turned ON for one cycle only after processing is completed. Use these flags to FB processing.  ON OFF                                                                                                    |  |  |  |
|                                    | FB Normal End (FB_<br>FB Error End (FB_NG)                                                                                                    |                                                                                                    |  |  |  |
| EN input                           |                                                                                                    | between an upwardly differentiated condition for the start trigger and the FB_BUSY                                                                                                    |  |  |  |
| Restrictions<br>Input<br>variables | <ul> <li>output from the FB.</li> <li>Always use an upwardly differentiated condition for EN.</li> <li>If the input variables are out of range, the ENO Flag will turn OFF and the FB will not be processed.</li> </ul>                                                                                                    |                                                                                                    |  |  |  |
| Output<br>variables                | <ul> <li>This FB requires multiple cycles to process. Always connect an OR including the FB_BUSY output variable to the EN input variable to ensure that the FB is processed to completion (see <i>Symbol</i>).</li> <li>Do not turn the FB_BUSY output variable ON or OFF outside the FB.</li> </ul>                                                                                                    |                                                                                                    |  |  |  |

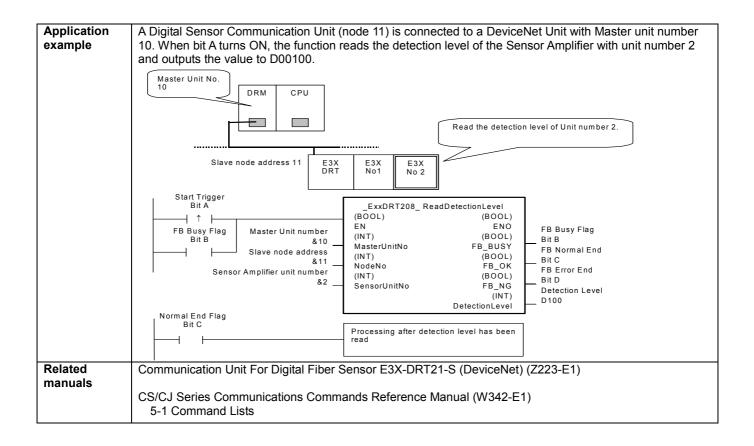

# Variable Tables Input Variables

| Name                         | Variable name | Data type | Default | Range                        | Description                                                                                                    |
|------------------------------|---------------|-----------|---------|------------------------------|----------------------------------------------------------------------------------------------------|
| EN                           | EN            | BOOL      |         |                              | 1 (ON): FB started                                                                                                    |
|                              |               |           |         |                              | 0 (OFF): FB not started.                                                                                                    |
| Master Unit No.              | MasterUnitNo  | INT       | &0      | &0 to &15                    | Specify the unit number of the DeviceNet                                                                                                    |
|                              |               |           |         | #0 to #F                     | Unit.                                                                                                    |
| Slave node address           | NodeNo        | INT       | &0      | &0 to &63                    | Specify the node address of the slave.                                                                                                    |
| Sensor Amplifier unit number | SensorUnitNo  | INT       | &1      | &1 to &13<br>or<br>&1 to &16 | Depending on the communication mode setting, the maximum number of connectable Units is either 13 or 16 Units. Specify a unit number within the allowed range.  Refer to the <i>Related Manuals</i> for details. |

**Output Variables** 

| Name              | Variable name  | Data type | Range | Description                                                                                                    |
|-------------------|----------------|-----------|-------|----------------------------------------------------------------------------------------------------|
| ENO               | ENO            | BOOL      |       | 1 (ON): FB processed normally.                                                                                  |
| (May be omitted.) |                |           |       | 0 (OFF): FB not processed or ended in an error.                                                                 |
| FB Busy Flag      | FB_BUSY        | BOOL      |       | Automatically turns OFF when processing is completed.                                                           |
| FB Normal End     | FB_OK          | BOOL      |       | Turns ON for one cycle when processing ends normally.                                                           |
| FB Error End      | FB_NG          | BOOL      |       | Turns ON for one cycle when processing ends in an error.                                                        |
| Detection Level   | DetectionLevel | INT       |       | Outputs the detection level that was read. When the data is a minus, it becomes an one's complement expression. |

## **Internal Variables**

Internal variables are not output from the FB.

If the FB\_NG Flag turns ON, the following internal variables can be monitored to obtain information on the error.

| Name                        | Variable name      | Data type | Range | Description                                                                                                    |
|-----------------------------|--------------------|-----------|-------|----------------------------------------------------------------------------------------------------|
| FINS error code             | FINS_ErrorCode     | WORD      |       | The FINS error code is output. A code of #0000 is output for a normal end. Refer to the <i>Related Manuals</i> for details on the error codes.           |
| Explicit message error code | Explicit_ErrorCode | WORD      |       | Outputs the explicit message error code. A code of #0000 is output for a normal end. Refer to the <i>Related Manuals</i> for details on the error codes. |

### **Explicit Error Code Details**

| Code Contents |                     | Meaning                                                           |  |  |
|---------------|---------------------|-------------------------------------------------------------------|--|--|
| #0000         | Normal end          |                                                                   |  |  |
| #16FF         | No Sensor Amplifier | There is no Sensor Amplifier with the specified unit number.      |  |  |
| #0CFF         | Not executable      | The specified command cannot be executed.                         |  |  |
|               |                     | A Mobile Console is connected.                                    |  |  |
|               |                     | There is an error in communications with the Sensor Amplifier.    |  |  |
|               |                     | The Sensor Amplifier is in an operation mode other than RUN mode. |  |  |
|               |                     | The FB was executed for a Sensor Amplifier that is not supported. |  |  |

**Version History** 

| 1 Control of the control of the cont |         |                     |  |  |
|----------------------------------------------------------------------------------------------------|---------|---------------------|--|--|
| Version Date                                                                                                    |         | Contents            |  |  |
| 1.00                                                                                                    | 2005.4. | Original production |  |  |

#### Note

This manual is a reference that explains the function block functions.

It does not explain the operational limitations of Units, components, or combinations of Units and components. Always read and understand the Operation Manuals for the system's Units and other components before using them.